# **PENYIAPAN PERHITUNGAN KUANTITAS PEKERJAAN STRUKTUR BETON BERTULANG**

Vincent Sanjaya<sup>1</sup>, Jonathan Wangsawijaya<sup>2</sup>, Budiman Proboyo<sup>3</sup> and Indriani Santoso<sup>4</sup>

**ABSTRAK :** Dalam proyek konstruksi, estimasi kuantitas memiliki peranan yang sangat penting karena estimasi kuantitas digunakan untuk menghitung kuantitas pekerjaan dalam pembangunan suatu proyek. Perhitungan kuantitas yang akurat dan tepat didapat dengan cara perhitungan yang baik dan benar. Oleh karena itu, dalam menghitung estimasi kuantitas pekerjaan, diperlukan pedoman untuk menghitung kuantitas pekerjaan agar tidak terjadi kesalahan. Jenis penelitian ini adalah penelitian Studi Literatur dan Penerapan, dimana dalam Studi Literatur mempelajari Studi Literatur mengenai Perhitungan Kuantitas Pekerjaan Struktur Beton Bertulang dan *Measurement Sheet*. Dalam jenis penelitian Penerapan, dilakukan penerapan perhitungan kuantitas pekerjaan dengan bantuan program. Program yang digunakan untuk menghitung kuantitas pekerjaan struktur beton bertulang menggunakan bantuan aplikasi *Microsoft Excel* 365. Program ini terdiri dari 3 bagian, yaitu gambar, *form*, dan *bill of quantities*. Penelitian ini meliputi pekerjaan struktur beton bertulang, khususnya pekerjaan pengecoran, bekisting, dan pembesian. Elemen struktur yang dibahas adalah struktur kolom, balok, dan pelat. Hasil penelitian ini dilakukan terhadap Program Perhitungan Kuantitas Pekerjaan Struktur Beton Bertulang untuk menghitung total kuantitas pekerjaan yang diinginkan.

**KATA KUNCI :** kuantitas, pekerjaan struktur beton bertulang*,* microsoft excel

### **1. PENDAHULUAN**

 $\overline{\phantom{a}}$ 

Estimasi biaya pada proyek konstruksi adalah suatu prediksi terhadap biaya di masa depan untuk suatu aktivitas konstruksi, yang umumnya didasarkan pada data yang bisa diandalkan (Hardie, 1987). Menurut Hardie (1987), terdapat dua elemen utama pada proses perhitungan estimasi yaitu *pricing* dan *measurement*. Pengukuran kuantitas/volume pekerjaan konstruksi merupakan suatu proses perhitungan terhadap kuantitas item pekerjaan berdasarkan pada gambar atau aktualisasi pekerjaan pada saat di lapangan (Utama et. al., 2008). Proyek konstruksi pada umumnya terbuat dari struktur beton bertulang atau struktur baja. Beton bertulang adalah kombinasi dua unsur bahan, yaitu beton dan tulangan baja yang digunakan secara bersama (Armeyn, 1999). Elemen - elemen struktur beton bertulang yang umum dijumpai adalah balok, kolom, dinding, dan pelat. Penelitian ini bertujuan untuk menyiapkan perhitungan kuantitas pekerjaan beton bertulang. Penyiapan perhitungan menggunakaan bantuan *Microsoft Excel*. Tujuan pemilihan *Microsoft Excel* adalah kemudahan akses yang dimiliki oleh *Microsoft Excel* dan bentuk nya yang *user-friendly*.

*<sup>1</sup> Mahasiswa Program Studi Teknik Sipil Universitas Kristen Petra, b11170067@john.petra.ac.id*

<sup>2</sup> *Mahasiswa Program Studi Teknik Sipil Universitas Kristen Petra, b11170068@john.petra.ac.id*

<sup>3</sup> *Dosen Program Studi Teknik Sipil Universitas Kristen Petra, bproboyo@petra.ac.id*

<sup>4</sup> *Dosen Program Studi Teknik Sipil Universitas Kristen Petra, indriani@petra.ac.id*

# **2. LANDASAN TEORI**

### **2.1. Kuantitas**

Pengukuran kuantitas (*Measurement*) adalah suatu proses perhitungan terhadap kuantitas item pekerjaan berdasarkan pada gambar atau data yang sesuai pada saat di lapangan (Utama et.al., 2008). Pengukuran kuantitas keseluruhan akan digabung menjadi *Bill of quantity*.

# **2.2. Pekerjaan Struktur Beton Bertulang**

Pengukuran kuantitas untuk struktur beton bertulang dapat dihitung dengan melihat kuantitas pekerjaannya. Kuantitas pekerjaan sendiri adalah kuantitas dari sebuah item pekerjaan yang dihitung berdasarkan sebuah satuan (Hansen, 2017). Menurut Peurifoy (1975), pekerjaan beton bertulang meliputi:

- 1. Pekerjaan pengecoran,
- 2. Pekerjaan bekisting,
- 3. Pekerjaan pembesian,

Tiga pekerjaan tersebut memiliki cara hitung kuantitas yang berbeda-beda.

# **2.2.1. Pekerjaan Pengecoran**

Perhitungan pengecoran menggunakan satuan kubik atau volume dalam pengukuran. Beton cor *in situ* umumnya tidak memperhitungkan pengurangan volume akibat penambahan seperti pembesian karena relatif kecil bila dibandingkan volume beton (Hardie, 1987). Pada umumnya, Volume untuk pengecoran (m<sup>3</sup>) dapat dihitung dengan rumus: Panjang (meter) x Lebar (meter) x Tinggi (meter), namun tiap elemen struktur memiliki perhitungan dimensi yang unik. Pada perhitungan elemen menerus seperti balok dan kolom, volume dihitung dengan mengalikan panjang linear elemen dengan luasan penampang. Untuk elemen *slab* seperti pelat, volume dihitung dengan mengalikan tebal pelat dengan luas dari pelat (Dagostino dan Feigenbaum, 2003).

# **2.2.2. Pekerjaan Bekisting**

Bekisting diukur berdasarkan luas permukaan beton struktur yang akan dibuat dengan mengambil area aktual yang bersentuhan antara campuran dan bekisting, dikenal sebagai area kontak (Berger dan Godel, 1977). Perhitungan bekisting bertujuan untuk menentukan luas area untuk kayu yang akan digunakan dengan tebal yang ditentukan. Untuk perhitungan yang lebih detail, ada beberapa hal yang perlu diperhatikan untuk setiap elemen struktur. Perhitungan bekisting kolom dilakukan dengan mencari keliling penampang balok lalu dikali dengan tinggi bersih kolom hingga menjadi luas selimut kolom. Perhitungan bekisting balok dilakukan dengan menjumlahkan ketiga sisinya lalu dikalikan dengan panjang bersih balok yang akan dicor. Perhitungan bekisting pelat dilakukan dengan mencari luas pelat yang akan di cor ditambah dengan panjang sisi terluar pelat dikalikan dengan tingginya

# **2.2.3. Pekerjaan Pembesian**

Pembesian diukur berdasarkan satuan meter lari lalu dikonversi ke satuan kilogram. Berat besi per meter sudah disajikan oleh Badan Standariasi Nasional (2017), SNI, dalam bentuk tabel ukuran baja. Kuantitas pekerjaan didapat dengan mengalikan panjang pembesian (m) dengan berat per meter (kg/m). Pada perhitungan pembesian yang cukup rumit, digunakan bar bending schedule. Balai Pelatihan Konstruksi dan Peralatan Direktorat Jenderal Bina Konstruksi (2016) mengatakan bahwa penggunaan *bar bending schedule* dimaksudkan agar tidak terjadi kesalahan dan memudahkan perhitungan kuantitas. Melalui *bar bending schedule*, perhitungan kuantitas besi dapat dipecah satu persatu sesuai tipe pembesian.

### **2.3 Penyiapan** *Form*

Salah satu *form*at yang umum digunakan untuk pengukuran kuantitas pekerjaan adalah *Measurement sheet*. *Measurement sheet* adalah catatan pengukuran yang diambil untuk suatu pekerjaan tertentu. *Measurement sheet* untuk tiap macam pekerjaan memiliki satuan dan cara hitung yang berbeda-beda tergantung tipe pekerjaannya. Luasan  $(m^2)$  untuk pekerjaan bekisting, volume  $(m^3)$  untuk pekerjaan pengecoran, dan berat (kg) untuk pembesian. Clark dan Wheeler (1992) memberikan format tradisional untuk *measurement sheet* dengan kolom pertama adalah *Timesing*, kolom kedua adalah dimensi, kolom ketiga menunjukan hasil pengolahan data, kolom keempat adalah deskripsi.

Menurut Venter (2019), format umum yang digunakan oleh kontraktor atau konsultan perencana memiliki sedikit perbedaan dengan format tradisional. Format ini lebih dijabarkan dibandingkan format tradisional dengan 8 kolom. Kolom pertama adalah nomor item pekerjaan, kolom kedua menunjukan deskripsi pekerjaan, kolom ketiga menunjukan koefisien pengali, kolom keempat menunjukan data dimensi panjang, kolom kelima menunjukan data dimensi lebar, kolom keenam menunjukan data dimensi tinggi, kolom ketujuh menunjukan hasil perhitungan kuantitas. Kolom kedelapan menunjukan total akhir kuantitas dimana hasil dari kolom ketujuh dikalikan dengan koefisien pengali pada kolom ketiga. Format *Measurement sheet* yang diberikan oleh Venter (2019) disajikan pada **Tabel 1**.

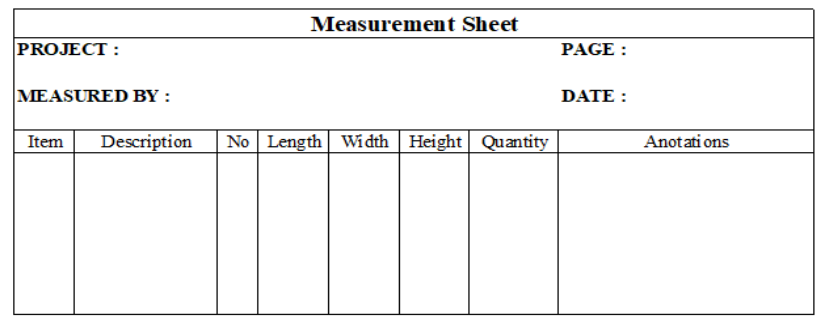

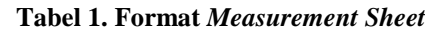

#### **3. METODOLOGI PENELITIAN**

Penelitian ini dimulai dengan melakukan studi literatur mengenai perhitungan kuantitas pekerjaan struktur beton bertulang. Pada studi literatur pekerjaan struktur beton bertulang, dibagi kepada tiga pekerjaan utama dalam pembuatan beton yaitu pekerjaan bekisting, pembesian, dan pengecoran. Masing-masing pekerjaan dikerjakan dalam tiga elemen struktur beton bertulang yaitu kolom, balok, dan pelat. Penelitian ini juga merupakan penelitian penerapan yang akan dilakukan dengan cara mengolah data gambar dari suatu contoh proyek konstruksi sebagai contoh ilustrasi. Pembuatan rancangan program dimulai dengan membuat *worksheet* atau lembar kerja. *Worksheet* yang akan dibuat memiliki dua macam tipe, pertama, digunakan untuk proses perhitungan kuantitas, sedangkan *worksheet*  kedua digunakan untuk pengerjaan *bill of quantity.* Setelah pembuatan *worksheet* selesai, dilanjutkan dengan pembuatan beberapa *form* perhitungan satuan untuk perhitungan kuantitas. Masing-masing jenis pekerjaan di list ke dalam tabel beserta satuan dan format data yang akan diperlukan dalam perhitungan, lalu dimasukkan rumus perhitungan kuantitas berdasarkan studi literatur ke dalam tabel sesuai dengan perhitungan kuantitas pada tiap pekerjaan. Setelah rancangan program selesai dibuat, rancangan program tersebut diuji menggunakan contoh data bangunan yang telah disediakan. Hasil dari perhitungan kemudian dianalisis. Apabila masih terdapat kesalahan, maka program diperbaiki lagi.

# **4. RANCANGAN PROGRAM**

#### **4.1 Perangkat yang Digunakan**

Rancangan program penyiapan perhitungan akan menggunakan bantuan perangkat *Microsoft Excel 365. Microsoft Excel* adalah program perangkat lunak *spreadsheet* yang dibuat oleh perusahaan *Microsoft*. Pemilihan perangkat didasarkan pada keunggulan yang dimiliki oleh *Microsoft Excel 365* yaitu penggunaannya yang mudah dan kemudahan aksesnya. Dengan fitur fungsi pada excel, rumus matematika untuk perhitungan kuantitas dapat dimasukkan dalam tabel. Selanjutnya, *excel* sendiri yang akan menghitung sehingga dapat didapat hasil dari perhitungan secara langsung. Selain itu dengan fitur *Visual Basic* pada *excel* membuat perancangan desain program lebih mudah dan bervariasi.

### **4.2. Model Rancangan Program**

Rancangan program yang akan dibuat akan memiliki dua unsur utama yaitu *worksheet* yang digunakan untuk perhitungan kuantitas sendiri dan *form* perhitungan sebagai *template* untuk perhitungan kuantitas tiap pekerjaan masing-masing elemen yang dapat disalin berulang-ulang. Model program memiliki 3 *sheets* utama, yaitu Gambar, *Form*, dan *Bill of Quantities*. Rancangan ini akan dibagi dan dibedakan menjadi 2 *Worksheet* untuk memadai dalam layar komputer.

### **4.2.1.** *Worksheet*

*Worksheet* terdiri dari dua macam dan masing-masing memiliki dua tampilan yang berbeda. *Worksheet* pertama digunakan untuk proses perhitungan kuantitas, sedangkan *worksheet* kedua digunakan untuk pengerjaan *bill of quantity.* Tujuan dibuatnya dua tampilan untuk tiap macam *worksheet* adalah agar memudahkan pengguna untuk menyandingkan data sehingga perhitungan kuantitas dapat dilakukan dengan cepat dan akurat. *Worksheet* pertama berisi dua tampilan yaitu gambar dan *measurement sheet* seperti pada **Gambar 1**. Pada sebelah kiri akan ditampilkan gambar dan informasi mengenai proyek yang akan dihitung dan pada sebelah kanan akan ditampilkan *measurement sheet..*

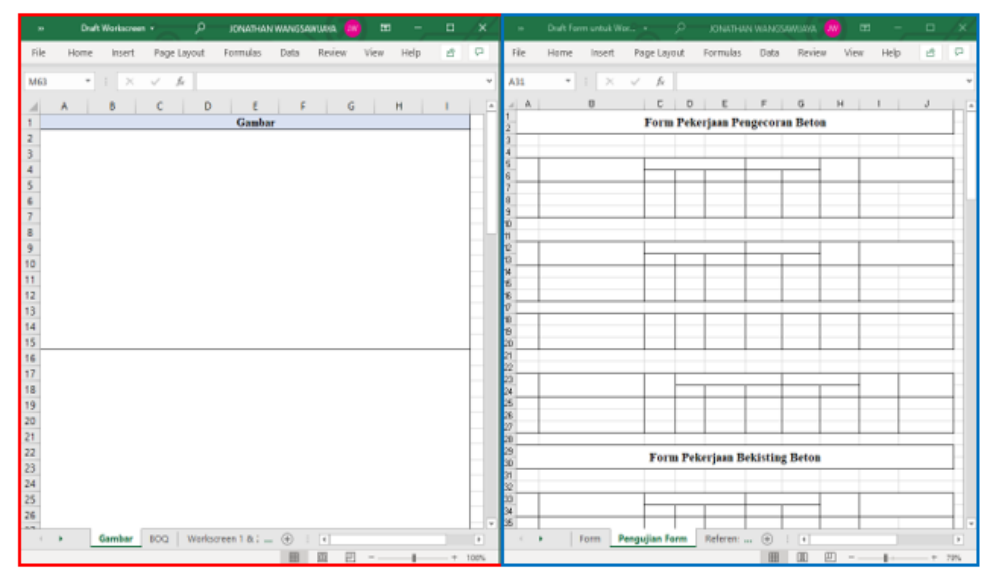

**Gambar 1. Tampilan** *Worksheet* **Pertama pada Layar Komputer**

*Worksheet* kedua berisi dua tampilan yaitu *measurement sheet* dan *bill of quantity* seperti pada **Gambar 2**. Pada sebelah kiri akan ditampilkan *measurement sheet* dan pada sebelah kanan akan ditampilkan *bill of quantity. Sheets Bill of Quantity* sudah di-*link* dengan *measurement sheet* sehingga cukup memasukkan nomor kode sesuai yang adad pada *measurement sheet* dan secara otomatis hasil perhitungan akan keluar pada *Bill of Quantity*

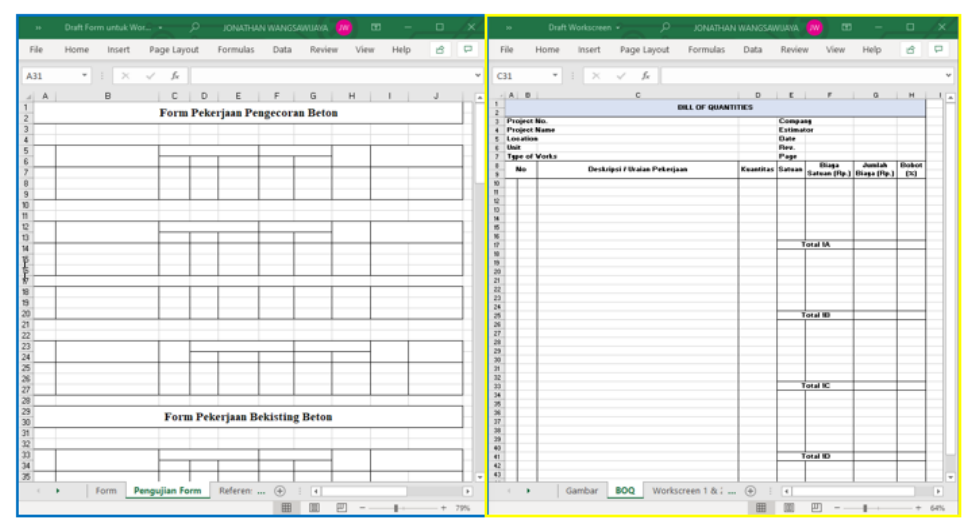

**Gambar 2. Tampilan** *Worksheet* **Kedua Pada Layar Komputer**

# **4.2.2** *Form* **Perhitungan**

*Form* perhitungan dibuat dengan format *measurement sheet* sesuai landasan teori dan akan dibedakan menurut jenis pekerjaan dan elemen struktur masing-masing. *Form* dibuat berdasarkan masing-masing pekerjaan dan elemen struktur pada pekerjaan beton bertulang yang terdiri dari: pengecoran, bekisting, dan pembesian. Secara umum, dalam *form* yang akan dibuat akan memiliki tampilan seperti **Tabel 2.**

| N <sub>0</sub> |                  |          | <b>Dimensi</b> |          |             | Pengali     |                 |             |  |  |
|----------------|------------------|----------|----------------|----------|-------------|-------------|-----------------|-------------|--|--|
|                | <b>Deskripsi</b> | $P$ (mm) | $L$ (mm)       | $T$ (mm) | $n1$ (buah) | $n2$ (buah) | <b>Quantity</b> | <b>Note</b> |  |  |
|                |                  |          |                |          |             |             |                 |             |  |  |
|                |                  |          |                |          |             |             |                 |             |  |  |
|                |                  |          |                |          |             |             |                 |             |  |  |

**Tabel 2. Gambaran** *Form* **Perhitungan Secara Umum**

Pada bagian atas tabel tersedia informasi dan jenis pekerjaan dari *form* tersebut. Pada kolom pertama adalah kolom nomor. Kolom kedua adalah deskripsi pekerjaan. Kolom ketiga hingga kelima adalah dimensi dari elemen struktur. Pada bagian kolom dimensi, dapat dimasukkan data dan informasi dari gambar sesuai dengan elemen struktur dari masing-masing pekerjaan. Kolom keenam dan ketujuh berisi koefisien pengali. Kolom kedelapan berisi kuantitas yaitu hasil dari perhitungan dimensi. Kolom kesembilan berisi catatan. Untuk kolom dimensi dan kolom kuantitas akan berbeda sesuai dengan elemen struktur dan masing-masing jenis pekerjaannya.

*Form* untuk pengecoran kolom, balok, dan pelat menggunakan rumus volume dengan mengalikan semua dimesnsi dari masing-masing elemen struktur yaitu panjang, lebar, dan tinggi atau tebal. *Form*  bekisting kolom menggunakan rumus luasan dengan mengalikan keliling penampang dengan tinggi. *Form* bekisting balok menggunakan rumus luasan dengan mengalikan keliling tanpa sisi atas dari penampang balok dengan panjang balok. *Form* bekisting pelat menggunakan rumus luasan dengan mengalikan keliling penampang dengan tebal pelat ditambah dengan luas alas pelat. *Form* untuk pembesian menggunakan rumus perkalian berat per meter lari dari tabel berat besi dengan jumlah panjang dari pembesian sesuai tipe-tipenya.

#### **4.3. Cara Penggunaan Program**

Langkah - langkah Penyiapan dan Penggunaan Program :

- 1. Mengumpulkan data yang dibutuhkan untuk perhitungan kuantitas pekerjaan dalam bentuk *softcopy*.
- 2. Membuka program dengan nama "Program Penyiapan Perhitungan Kuantitas Pekerjaan Struktur Beton Bertulang". Lalu menggunakan opsi "*New Window*" dan "*View*" dalam *Microsoft Excel* atau menggunakan tombol "*Double screen"* pada layar untuk menampilkan *worksheet* pertama.
- 3. Memasukkan gambar ke dalam *worksheet* gambar dengan menekan tombol "Insert Picture" pada layar atau dengan opsi "Insert" dalam *Microsoft Excel*.
- 4. Memilih *form* yang ingin digunakan untuk menghitung kuantitas pekerjaan dengan langsung mengcopy dari *sheet Form* atau dengan menekan tombol "*Generate Shortcut*" pada layar dan pilih *form* yang ingin disalin.
- 5. Menginput data struktur pada *form* yang sudah disalin pada *Measurement Sheet*. Kemudian akan muncul hasil perhitungan kuantitas secara otomatis.
- 6. Menampilkan *worksheet* kedua dengan membuka *sheet measurement sheet* pada layar kiri dan *sheet bill of quantity* pada layar kanan.
- 7. Masukkan nomor dari tiap *form* pada nomor di *Bill of Quantity*, lalu akan muncul hasil perhitungan kuantitas pada *Bill of Quantity*.

Setelah semua langkah dilakukan, *worksheet* pertama dan kedua akan menampilkan hasil akhir seperti **Gambar 3** dan **Gambar 4**

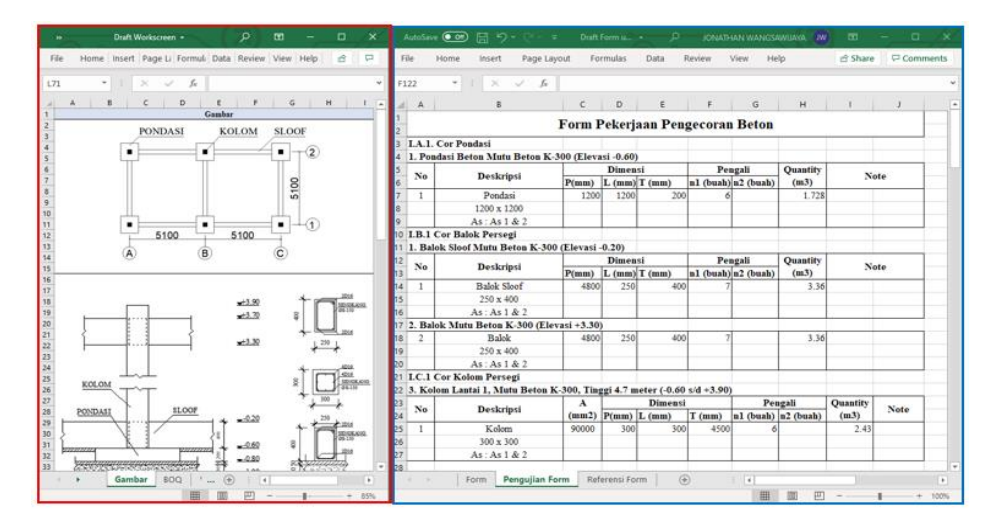

**Gambar 3. Contoh Tampilan Hasil Akhir** *Worksheet* **Pertama Pada Layar Komputer**

| <b>P66</b>                                                                             | $\;$<br>$\mathbbmss{}$                                                     | $\checkmark$ for         |                          |         |          |                     |                            |                |                   | u       | C28                     |                                 | $\star$<br>$\!$<br>fx<br>$\sim$<br>Pembesian D 16 mm |                         |                   |          |        |       |
|----------------------------------------------------------------------------------------|----------------------------------------------------------------------------|--------------------------|--------------------------|---------|----------|---------------------|----------------------------|----------------|-------------------|---------|-------------------------|---------------------------------|------------------------------------------------------|-------------------------|-------------------|----------|--------|-------|
| $A$ A                                                                                  |                                                                            | $\overline{\phantom{a}}$ |                          |         |          |                     |                            |                |                   |         |                         | $x \mid A \mid B$               | $\circ$                                              |                         |                   |          |        | H     |
|                                                                                        |                                                                            |                          |                          |         |          |                     |                            |                |                   |         |                         |                                 | <b>BILL OF QUANTITIES</b>                            |                         |                   |          |        |       |
|                                                                                        | Form Pekerjaan Pengecoran Beton<br>3 LA.L. Cor Pondari                     |                          |                          |         |          |                     |                            |                |                   |         |                         | Project No.                     |                                                      |                         | Company           |          |        |       |
|                                                                                        |                                                                            |                          |                          |         |          |                     |                            |                |                   |         |                         | <b>Project Name</b><br>Location |                                                      |                         | Estimator<br>Date |          |        |       |
|                                                                                        | 4 1. Pondaci Reton Mutu Reton K-300 (Elevaci -0.60)                        |                          |                          |         |          |                     |                            |                |                   |         |                         | Unit                            |                                                      |                         | Rev.              |          |        |       |
| Na                                                                                     | <b>Deskripsi</b>                                                           |                          | Dimensi                  |         | Pengali  |                     | <b>Quantity</b>            |                | Note              |         |                         | <b>Type of Works</b>            |                                                      |                         | Page              |          |        |       |
|                                                                                        |                                                                            |                          | P(mm) L (mm) T (mm)      |         |          | al (bush) a? (bush) | (m3)                       |                |                   |         |                         | No                              | Deskripsi / Uraian Pekerjaan                         | <b>Kuantitas Satuan</b> |                   | Biasa    | Junish | Bobot |
| -1                                                                                     | Pondaci                                                                    | 1200                     | 1200                     | 200     |          |                     | 1.728                      |                |                   |         | 32                      | $\overline{\mathbf{1}}$         | PEKERJAAN BETON BERTULANG                            |                         |                   | Satuan   | Biasa  | (x)   |
|                                                                                        | 1200 x 1200                                                                |                          |                          |         |          |                     |                            |                |                   |         | $^{11}$                 | İΑ                              | Pekeriaan Pondasi                                    |                         |                   |          |        |       |
|                                                                                        | As: As 1 & 2                                                               |                          |                          |         |          |                     |                            |                |                   |         | 12                      | A <sub>1</sub>                  | Lantai Keria                                         | 19.44                   | mř                |          |        |       |
| 10 I.B.1 Cor Balok Persegi                                                             |                                                                            |                          |                          |         |          |                     | $\overline{u}$             | A <sub>2</sub> | Pemberian D 16 mm | 108,535 | ka                      |                                 |                                                      |                         |                   |          |        |       |
|                                                                                        | 11 1. Ralok Sloof Mutu Beton K-300 (Elevati -0.20)                         |                          |                          |         |          |                     |                            |                |                   |         | $\overline{\mathbf{M}}$ | A <sub>3</sub>                  | Pemberian D 13 mm                                    | 193, 905                | ka                |          |        |       |
| 12<br>Na<br>13                                                                         |                                                                            |                          | Dimensi                  |         |          | Pengali             | <b>Quantity</b>            |                |                   |         | 15                      | A4                              | Bekisting                                            | 20.16                   | m <sup>2</sup>    |          |        |       |
|                                                                                        | Deskripsi                                                                  |                          | P(mm) L (mm) T (mm)      |         |          | al (bush) al (bush) | (m3)                       |                | Note              |         | ×                       |                                 | A.S. Pengeopran Benon For 25 mpa                     | 1728                    | m <sup>3</sup>    |          |        |       |
| т                                                                                      | <b>Ralph Sloof</b>                                                         | 4800                     | 250                      | 400     |          |                     | 3.36                       |                |                   |         | $\overline{v}$          |                                 |                                                      |                         |                   | Total 1A |        |       |
|                                                                                        | $250 \times 400$                                                           |                          |                          |         |          |                     |                            |                |                   |         | 13                      |                                 |                                                      |                         |                   |          |        |       |
|                                                                                        | Ax: Ax1A.2                                                                 |                          |                          |         |          |                     |                            |                |                   |         | 13                      | $\frac{8}{8}$                   | Peloniaan Balok Sloof                                |                         |                   |          |        |       |
|                                                                                        |                                                                            |                          |                          |         |          |                     |                            |                |                   |         | 24                      | a2                              | LantaiKerja<br>Pembesian Urama D 16 mm               | 32.13<br>237.173        | mř                |          |        |       |
| 17 2. Balok Anak Mutu Beton K-300 (Elevasi +3.30)<br><b>Balok Anak</b><br>4800<br>anoi |                                                                            |                          |                          |         | 21<br>22 | la 3                | Pembesian Sengkang Ø 8 mm  | 130,531        | ka<br>ka          |         |                         |                                 |                                                      |                         |                   |          |        |       |
| $\overline{a}$                                                                         | $250 \times 400$                                                           |                          | 250                      |         |          |                     | 3.36                       |                |                   |         | 22                      | 8.4                             | Belisting                                            | 35.28                   | m <sup>k</sup>    |          |        |       |
|                                                                                        |                                                                            |                          |                          |         |          |                     |                            |                |                   |         |                         | <b>B.5</b>                      | Pengecoran Beton Fo = 25 mpa                         | 3.36                    | m                 |          |        |       |
|                                                                                        | As: As 1 & 2                                                               |                          |                          |         |          |                     |                            |                |                   |         | 26<br>25                |                                 |                                                      |                         |                   | otal 18  |        |       |
|                                                                                        | 21 LC.I Cor Kolom Persegi                                                  |                          |                          |         |          |                     |                            |                |                   |         | 26                      |                                 |                                                      |                         |                   |          |        |       |
|                                                                                        | 22 3. Kolom Lantai 1, Mutu Beton K-300, Tinggi 4.7 meter (-0.60 s/d +3.90) |                          |                          |         |          |                     |                            |                |                   |         |                         | $rac{C}{C}$                     | Peloriaan Balok                                      |                         |                   |          |        |       |
| No                                                                                     | <b>Deskripsi</b>                                                           | $\boldsymbol{\Lambda}$   |                          | Dimensi |          |                     | Peagali                    | Quantity       |                   | Note    | 24                      |                                 | Perdesian D Nimm                                     | 237.1734                | kg                |          |        |       |
|                                                                                        |                                                                            |                          | $(mm2)$ $P(mm)$ L $(mm)$ |         |          |                     | T (mm) nl (bush) n2 (bush) | (m3)           |                   |         | 29                      |                                 | Pembesian B 8 mm                                     | 190.531                 | kg                |          |        |       |
| ٠                                                                                      | Kolom                                                                      | 90000                    | 300                      | 300     | 4500     |                     |                            | 2.43           |                   |         | 30                      | c <sub>3</sub>                  | Bekinting                                            | 35.28                   | m <sup>2</sup>    |          |        |       |
|                                                                                        | 300 x 300                                                                  |                          |                          |         |          |                     |                            |                |                   |         | 31                      | C.6                             | Pengecoran Beton Fo = 25 mpa                         | 3.36                    | mř                |          |        |       |
|                                                                                        | As: As 1 & 2                                                               |                          |                          |         |          |                     |                            |                |                   |         | 32<br>$\overline{x}$    | C <sub>5</sub>                  | Angker D 19 mm                                       | $\overline{a}$          | bh                | otal IC  |        |       |
|                                                                                        |                                                                            |                          |                          |         |          |                     |                            |                |                   |         | 34                      |                                 |                                                      |                         |                   |          |        |       |
|                                                                                        |                                                                            |                          |                          |         |          |                     |                            |                |                   |         | $\overline{35}$         | $\frac{1}{\alpha}$              | Peloriaan Kolon                                      |                         |                   |          |        |       |
| 29<br><b>Form Pekerjaan Bekisting Beton</b><br>30                                      |                                                                            |                          |                          |         |          |                     |                            |                |                   |         | 36                      |                                 | Pemberian D 13 mm                                    | 267.12                  | ka                |          |        |       |
| 31 II.A.1. Bekisting Pondaci                                                           |                                                                            |                          |                          |         |          |                     |                            |                |                   |         | 32                      | 0.2                             | Pemberian D. N. mm.                                  | 189.36                  | ka                |          |        |       |
| 12 1. Pondati Beton Mutu K-300 (Elevati -0.60)                                         |                                                                            |                          |                          |         |          |                     | 24                         | 0.3            | Pembesian Ø8 mm   | 95.985  | kg                      |                                 |                                                      |                         |                   |          |        |       |
| $33 - wn$                                                                              |                                                                            |                          | Dimensi                  |         |          | Peneali             | <b>Quantity</b>            |                |                   |         | 38                      | los                             | Bekisting                                            | 17.28                   | mř                |          |        |       |

**Gambar 4. Contoh Tampilan Hasil Akhir** *Worksheet* **Kedua Pada Layar Komputer**

Pada program yang telah dibuat juga terdapat *sheet* "Petunjuk Penggunaan" yang berisi step cara penggunaan program dan indeks dari tiap kolom *form measurement sheet*. Step cara penggunaan program dan indeks form dapat digunakan pada saat perhitungan sebagai acuan agar tidak terjadi kesalahan penggunaan.

#### **5. KESIMPULAN DAN SARAN**

#### **5.1. Kesimpulan**

Dari hasil penelitian ini, pembuatan perangkat penyiapan perhitungan kuantitas struktur beton bertulang dapat membantu dan mempermudah perhitungan kuantitas. *Worksheet* juga telah menggunakan perangkat yang *User-Friendly*, yaitu *Microsoft Excel* 365. *Worksheet* yang terpisah dibantu dengan dua layar terpisah membuat perhitungan dapat dilakukan tanpa harus membuka aplikasi lain untuk menampilkan gambar. Tiap layar pada *worksheet* dapat dinaik - turunkan secara terpisah sesuai keinginan pengguna. Pilihan *form measurement sheet* telah disediakan untuk dapat digunakan secara berulang. Pemasukan data dari *measurement sheet* ke dalam *bill of quantity* juga tidak perlu membuka dua *workbook* secara bergantian terus-menerus, cukup melihat pada layar kiri dan layar kanan. Aplikasi ini juga dapat mempercepat perhitungan karena tidak perlu menghitung dan memasukkan rumus berulang-ulang pada *measurement sheet*. Pada *sheet bill of quantity* juga sudah di-*link* dari *measurement sheet* sehingga lebih cepat karena hanya perlu memasukkan nomor *form* yang ada dan otomatis hasil akan keluar pada *bill of quantity*. Kemungkinan kesalahan pemasukan data juga dapat dikurangi karena *cell* pada *measurement sheet* sudah terhubung secara otomatis pada *bill of quantity*.

#### **5.2. Saran**

Untuk penelitian selanjutnya, diharapkan objek penelitian tidak hanya menunjang elemen struktur berupa balok, kolom dan pelat, namun juga meliputi elemen struktur lainnya seperti dinding shear wall, tangga beton, dan sebagainya. Kemudian, diharapkan juga database untuk tiap elemen struktur dapat diperluas sesuai dengan bentuk-bentuk dari elemen struktur agar program dapat terus berkembang seiring berkembangnya zaman.

#### **6. DAFTAR REFERENSI**

Armeyn, H. (1999). *Struktur Beton,* Universitas Semarang, Jakarta, Indonesia.

- Badan Standarisasi Nasional. (2017). *SNI 2052 :2017 Baja Tulangan Beton,* Badan Standarisasi Nasional, Jakarta, Indonesia.
- Balai Pelatihan Konstruksi dan Peralatan Direktorat Jenderal Bina Konstruksi. (2016). "Materi Praktis Pekerja Konstruksi Pekerjaan Besi Beton." *Pekerjaan Besi Beton.* Kementerian PUPR, Jakarta, Indonesia.
- Berger, S., & Godel, J. B. (1977). *Estimating and Project Management for Small Construction Firm,* Van Nostrand Reinhold Company, Inggris.
- Clark, A. V., Wheeler, R. J. (1992). *Building Quantities: worked examples*, Butterworth-Heinemann, Britania Raya.
- Dagostino, F. R., Feigenbaum, L. (2003). *Estimating in Building Construction*, Prentice Hall, Amerika.
- Hansen, S. (2017). *Quantity Surveying: Pengantar Manajemen Biaya dan Kontrak Konstruksi*. Gramedia Pustaka Utama, Indonesia.
- Hardie, G. M. (1987). *Construction Estimating Techniques*, Prentice Hall, Inggris.
- Peurifoy, R. L. (1975). *Estimating Construction Costs*, McGraw-Hill, Amerika.
- Utama, W. P., Peli, M., & Jumas, D. Y. (2008). "Standardisasi Pengukuran Kuantitas Pekerjaan Konstruksi di Indonesia: Suatu Gagasan". Prosiding PPIS Bandung, Bandung, Indonesia, 29 Juli.